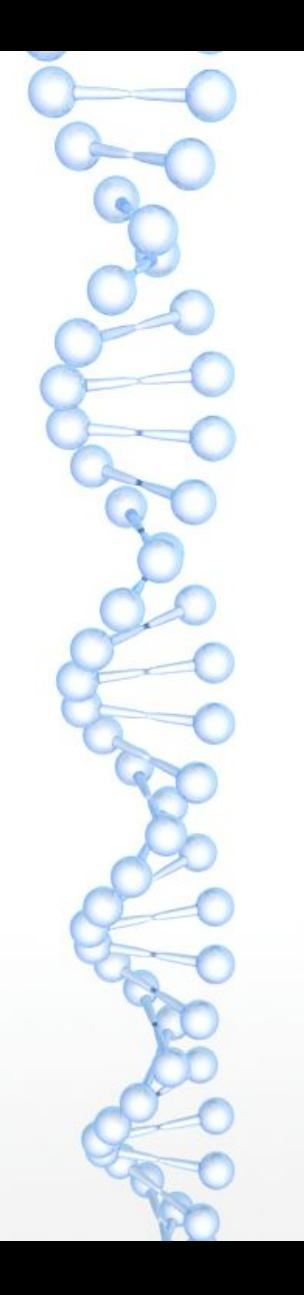

### Мысли как интерфейс мозга

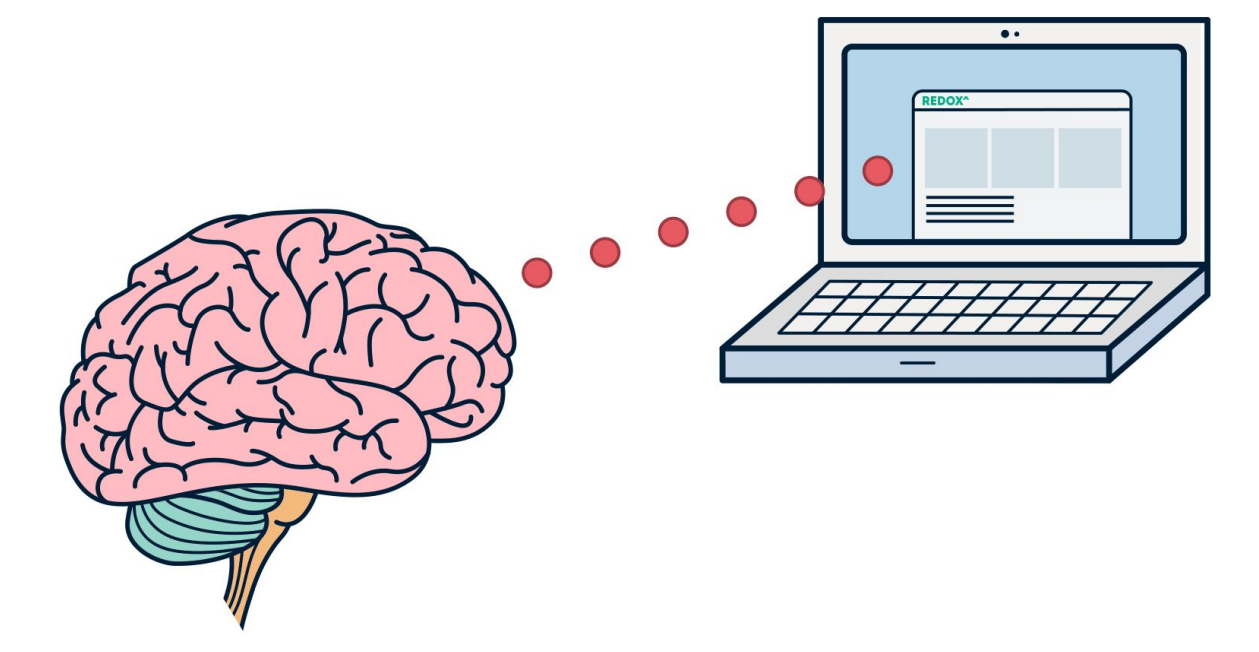

1

Подготовила Елена Вяземская

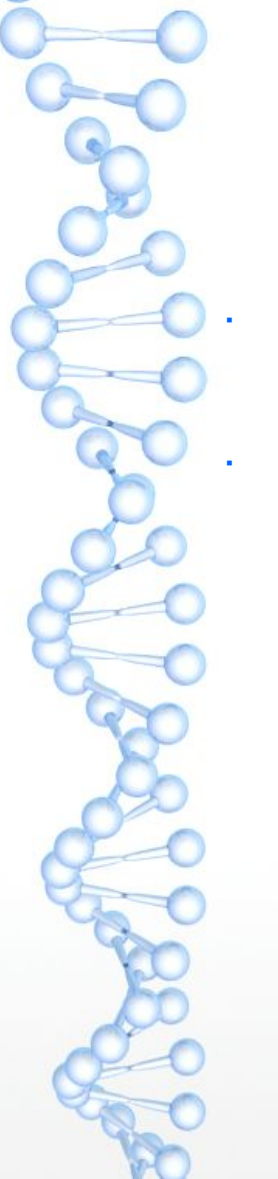

# Что такое GUI мозга?

- Люди, у которых широко развит внутренний мир, часто представляют свой мозг как какую-то среду.
- Самым удобным представлением такой среды является интерфейс GUI. Он позволяет представить среду мозга как настраиваемый рабочий стол с диспетчером задач/мыслей, заметками, средставами воспроизведения воспоминаний и т.п.

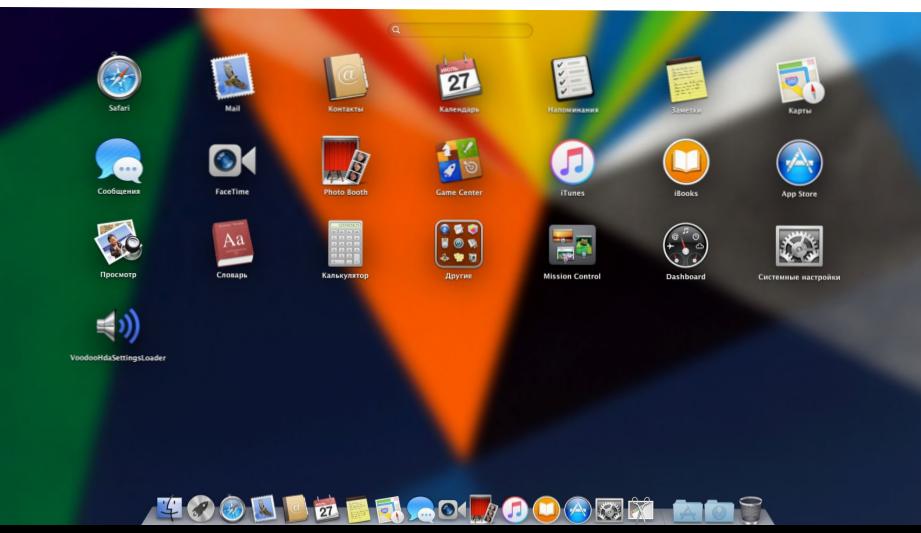

### В данном материале мы поговорим об утилите «Диспетчер задач»

• Диспетчер задач — менеджер мыслей, позволяющий правильно распределить входящие и выходящие мысли и сигналы. Это очень удобно, если вы работаете с тульпой или чем-то подобным.

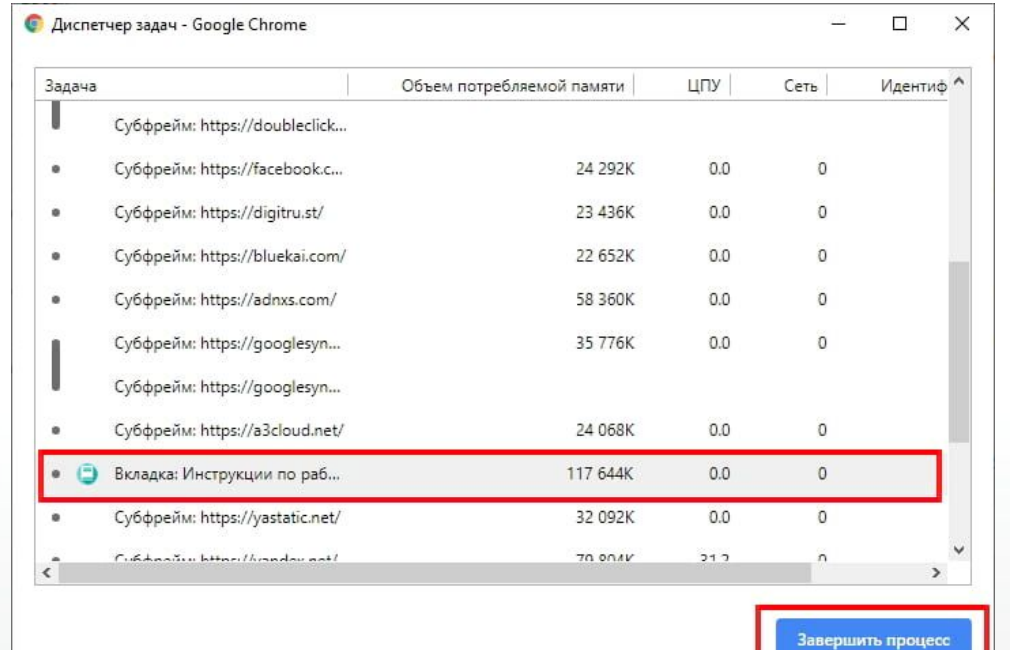

#### Самая верная настройка диспетчера задач

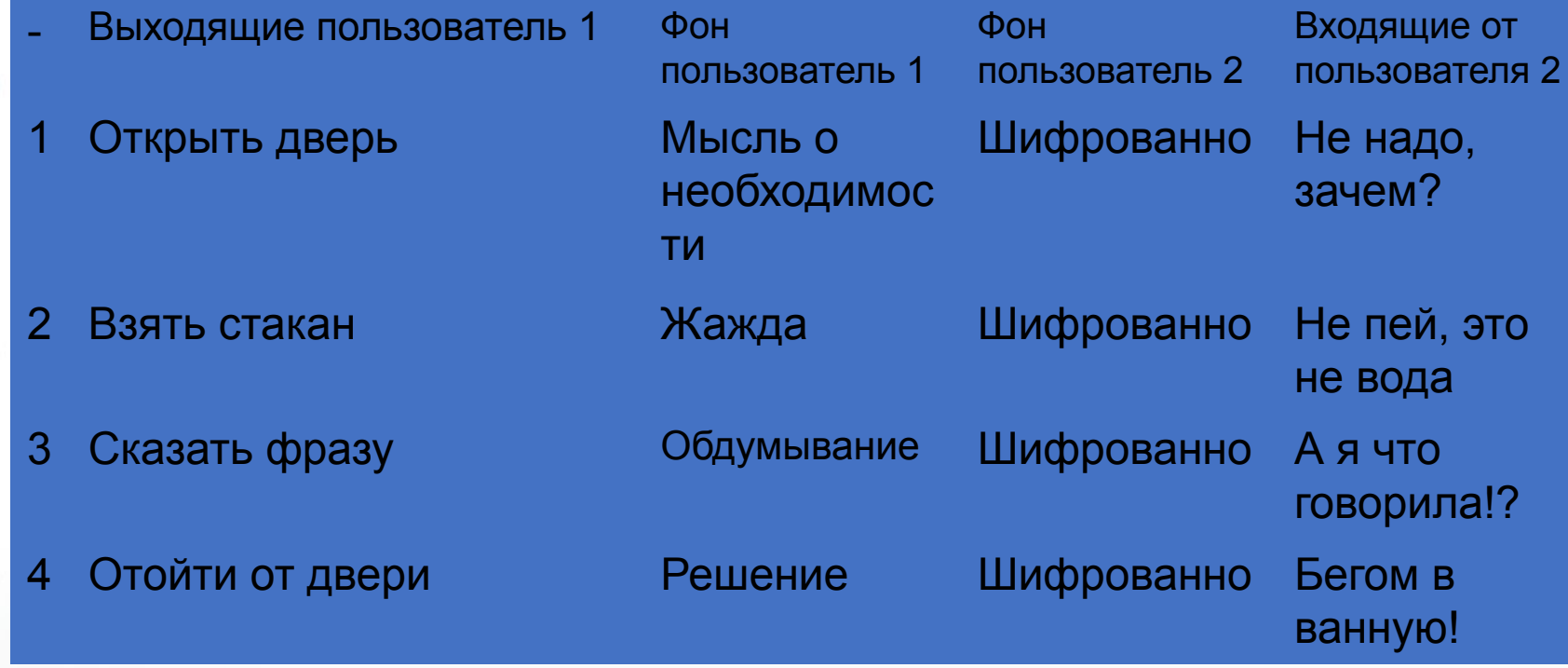

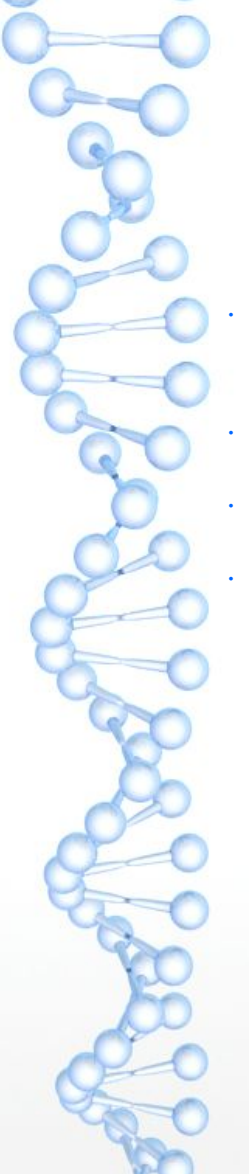

### Объяснение понятий

- Пользователь автор мыслей и сигналов. Может быть либо хостом, либо тульпой. Кукла НЕ МОЖЕТ БЫТЬ ПОЛЬЗОВАТЕЛЕМ.
- Входящие мысли то, что хост слышит от других пользователей или внешних сигналов
- Выходящие мысли сигналы к действиям хоста.
	- Фоновые мысли мысли, которые приводят к выходящим мыслям.

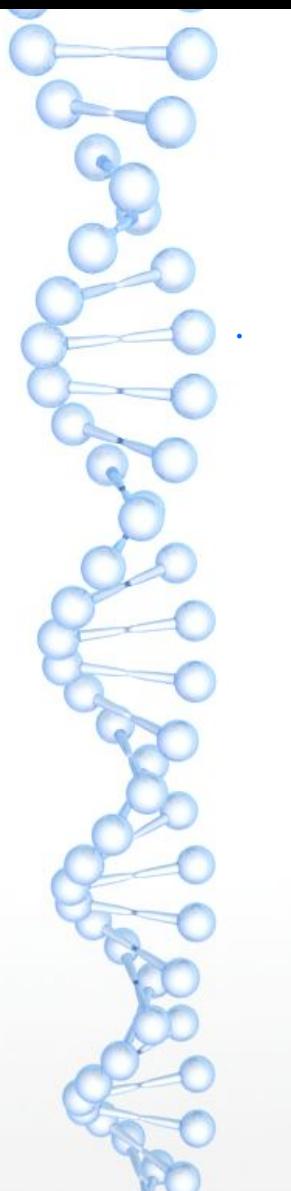

# Почему фоновые мысли тульпы шифруются?

• Это делается в целях облегчения нагрузки на мозг.

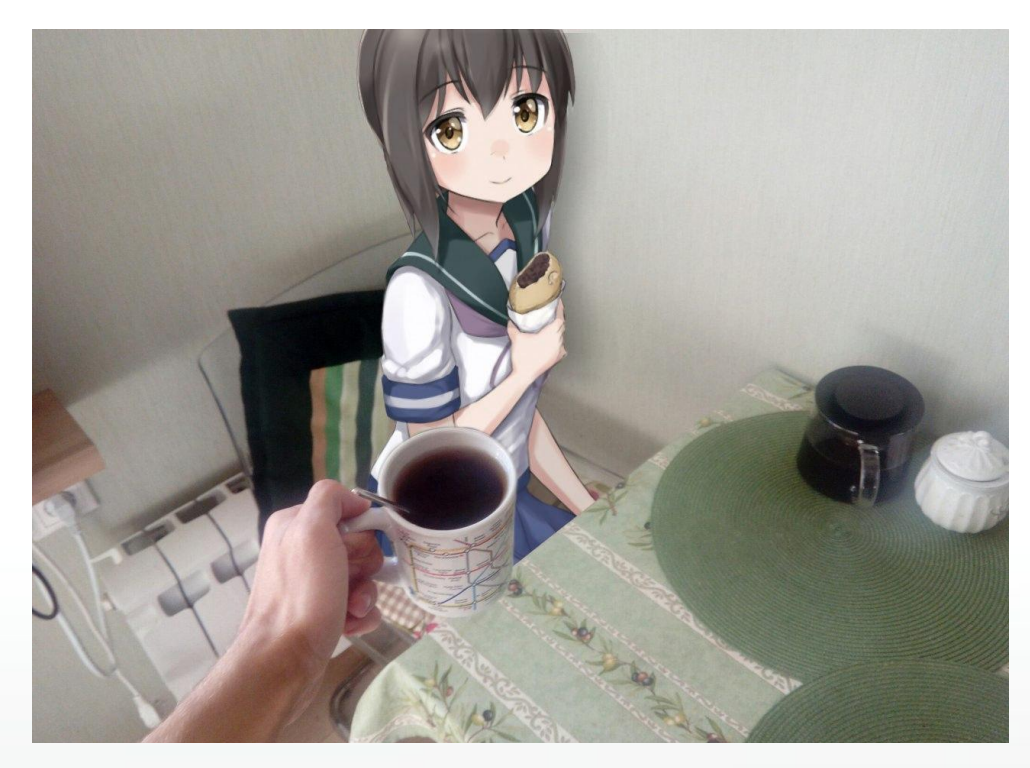

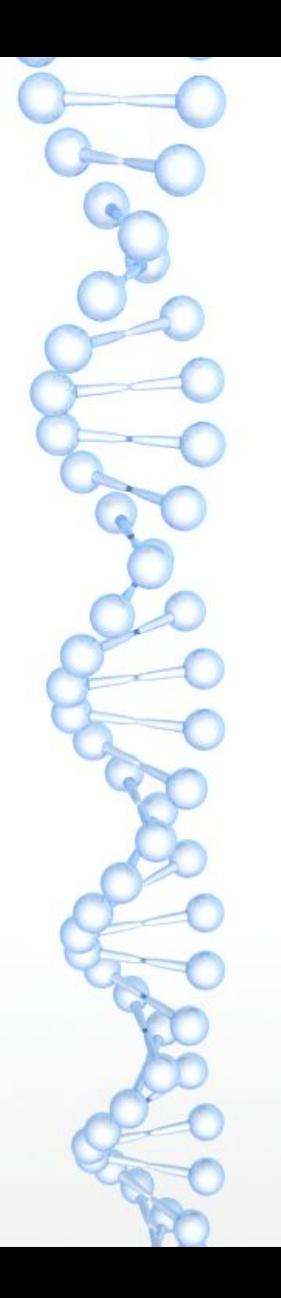

# P.s.

- Для удобства можно ввести дополнительный столбец «Выходящие пользователя 2».
- Она позволяет наблюдать за действиями тульпы.
- Рекомендуется вводить данный столбец только при одобрении тульпы.

#### **Выходящие пользователь 2**

Сказать хосту фразу

Помочь советом хосту

Переключить в режим свитчинга

Уйти в вондер

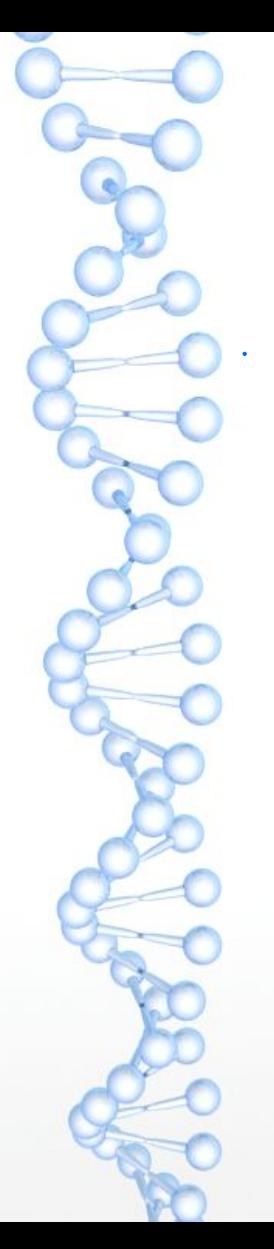

## Итог

• Благодаря этой утилите вы сможете легко понять, когда говорит ваша тульпа, а когда ваш внутренний голос. Голос будет отмечать либо во входящих, либо в фоне хоста. Голос же тульпы будет отмечаться либо во входящих, либо в фоне в зашифрованном виде.

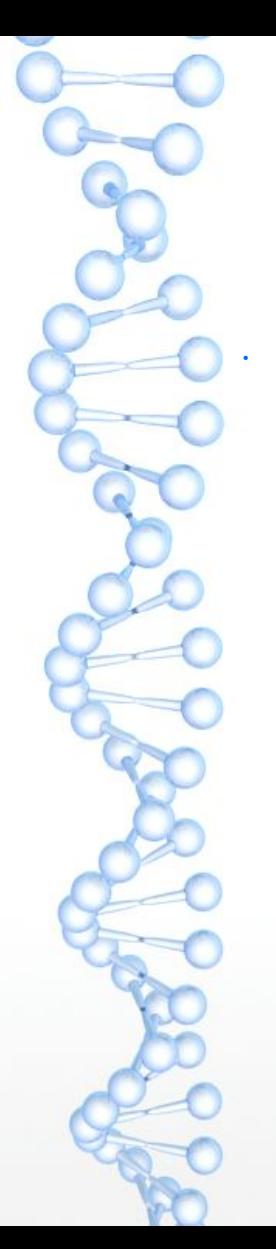

# Спасибо за просмотр

• Пишите мне в соц.сети, о каких еще утилитах мне вам рассказать) Всего самого хорошего вам! До встречи!

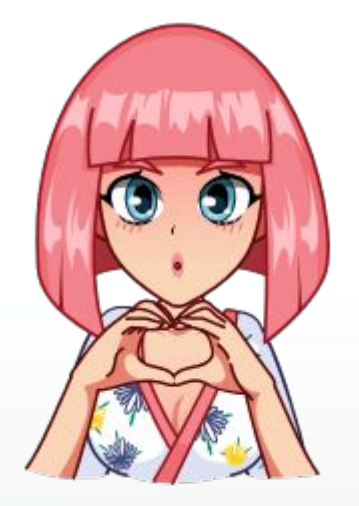